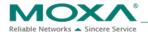

# Moxa Industrial Linux

# **Software Life Cycle Policy**

31 March 2021

## **Introduction**

Moxa Industrial Linux (hereinafter referred to as MIL) is an industrial-grade Linux distribution developed by Moxa and released for Moxa computer platforms since 2018. The mission of MIL is to address the long-term system needs of industries, such as power, water, oil and gas, transportation, or factory automation, making industrial projects secure and sustainable. MIL is based on the Debian distribution and the standard Linux kernel and hence makes it easy to deploy applications on multiple systems. Moxa is working with industry leaders to create a reliable and secure Linux-based embedded software platform. Moxa is a member of The Linux Foundation® and is part of its Civil Infrastructure Platform (CIP) project that aims to create an open-source platform to make industrial projects secure, reliable, scalable, and sustainable.

## **MIL Releases**

MIL is based on the Debian distribution and the standard Linux kernel. Debian announces its new stable release on a regular basis (see the Debian Releases and Debian LTS Wiki pages for details). The illustration and table below provide information on MIL standard and long-term support (LTS) releases. The support duration for a LTS release can be divided into three periods: full-support, maintenance, and LTS. Only MIL eligible products in the Arm-based computing platform family are covered in the LTS period. The support duration for a standard release can be divided into the full-support and maintenance periods.

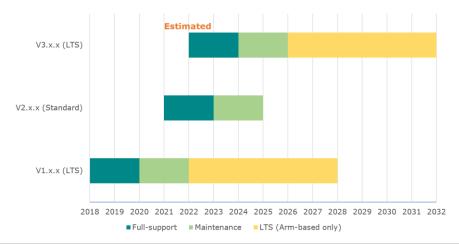

| Version           | Based on Debian | Release     | Full Support | Maintenance  | LTS*         |
|-------------------|-----------------|-------------|--------------|--------------|--------------|
| V1.x.x (LTS)      | 9               | 2018        | until 2019   | 2020 to 2021 | 2022 to 2027 |
| V2.x.x (Standard) | 10              | 2021        | until 2022   | 2023 to 2024 | -            |
| V3.x.x (LTS)      | 11              | 2022        | until 2023   | 2024 to 2025 | 2026 to 2031 |
|                   |                 | (estimated) | (estimated)  | (estimated)  | (estimated)  |

<sup>\*</sup> Note: Only MIL eligible products in the Arm-based computing platform family are covered in the LTS period.

Moxa reserves the right to change the terms and conditions of the service policy at any time. Check the latest policy document at www.moxa.com.

#### **Revisions**

MIL releases use versions in the X.Y.Z format where X represents the MIL generation release, Y represents the major release, and Z represents the minor release. Software changes can be released individually on an as-needed basis or aggregated into a minor release, which may contain security and bug fixes. Between major releases, all software changes (including new feature enhancements, updates/fixes released as part of a minor release, and any patch sets) will be cumulatively applied to the latest MIL release.

Security fixes and bug fixes\* could be released for:

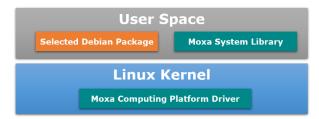

- The Linux Kernel
- Linux device driver (used in Moxa computing platforms)
- Selected Debian packages in the user space (refer to the supplement Debian LTS Package List)
- Moxa system library

\*Note: Unless the bootloader has a critical bug or security vulnerability, no patch will include a bootloader upgrade.

Release cadence of each MIL generation is once or twice per year. All released software changes will be available in the Moxa Debian repository throughout the MIL lifecycle.

### **Full Support Period**

The full support period starts when a MIL generation version is released, and ends two years thereafter. Moxa provides the following services during the full support period.

- Qualified, critical, and important security fixes and selected high-priority bug fixes will be released as they become
  available.
- Moxa may provide new or improved hardware-enablement functionality and selected software functionality enhancements as major or minor releases at its sole discretion.
  - The releases are cumulative and include the contents of previously released updates. The focus for the releases during this phase will be on resolving defects that are of high and medium priority.
- Hardware-enablement functionalities that do not require substantial software changes may be provided independent of minor releases at Moxa's sole discretion.

#### **Maintenance Period**

The maintenance period starts when the full support period ends, and ends two years thereafter. Moxa provides the following services during the maintenance period.

- Additional software changes may be delivered as minor releases as needed.
  - The minor releases will also include available and qualified software changes for security vulnerabilities.
  - Minor releases are cumulative and include the contents of previously released updates. The focus of the minor releases during this phase will be on resolving defects that are of high or medium priority.
- New software functionalities will not be available during this phase.

#### LTS Period

The LTS period starts when the maintenance period ends, and ends six years thereafter. Moxa may at its sole discretion provide the following services only for MIL eligible products of the Arm-based computing platform family during the LTS period.

- The same services provided during the maintenance period.
- New software functionalities will not be available during this phase.

### **After the Support Period Ends**

The support period ends when the maintenance period of Standard Releases ends or the LTS period of LTS Releases ends. No technical support will be provided. In no event will bug fixes, security fixes, hardware enablement, or root-cause analysis be available during this phase. Please contact your local sales representative if you would like to avail services beyond the support scope defined herein. A support fee may apply based on the support scope to be defined in a service contract with Moxa.

# **Support Policy**

#### **Standard Releases**

Moxa provides 4-year support for MIL standard releases, including a 2-year full support period and a 2-year maintenance period.

#### LTS Releases

Moxa provides 10-year support for MIL LTS releases, including a 2-year full support period, a 2-year maintenance period, and a 6-year LTS period.

## **Fixes to Vulnerabilities**

If the CVSS (Common Vulnerability Scoring System) score of a vulnerability is equal or higher than 9.0, or a vulnerability is reported by a customer, Moxa will respond to the vulnerability within 45 days. The response may be via one of the following methods but not limited to these.

- Information that describes the vulnerability, workaround, solutions, and/or installation instructions disclosed in Security
   Advisories available on the Moxa official website.
- Patches available in Moxa Debian repository for all affected products.
- In some exceptional and unexpected circumstances, Moxa may not be able to release patches for vulnerabilities within
   45 days. Moxa reserves the right to extend the response time.

If the CVSS score of a vulnerability is equal or higher than 7.0, Moxa will provide patches in the next major or minor release. Moxa provides RSS feed of Security Advisories for all Moxa products. Please subscribe to these feeds and receive new patch notification via your RSS reader. Moxa also provides a process for customers to report security vulnerabilities. If you are concerned about a potential security vulnerability in a MIL release, please report it via this website.

# Reference

- 1. Debian website (Link)
- 2. Debian Package Management (Link)
- 3. Debian Security Bug Tracker (Link)
- 4. The Linux Foundation (Link)
- 5. Common Vulnerability Scoring System (Link)

# **Supplement—Debian LTS Package List**

## MIL v1.0 Selected Debian Packages

| Source Package | Binary Package       |                           |                              |
|----------------|----------------------|---------------------------|------------------------------|
| acl            | acl                  | libacl1-dev               | libacl1                      |
| adduser        | adduser              |                           |                              |
| apt            | apt                  | libapt-pkg5.0             | libapt-inst2.0               |
|                | apt-doc              | libapt-pkg-dev            | libapt-pkg-doc               |
|                | apt-utils            | apt-transport-https       |                              |
| audit          | auditd               | libauparse0               | libauparse-dev               |
|                | libaudit1            | libaudit-common           | libaudit-dev                 |
|                | python-audit         | python3-audit             | golang-redhat-audit-dev      |
|                | audispd-plugins      |                           |                              |
| avahi          | avahi-daemon         | avahi-dnsconfd            | avahi-autoipd                |
|                | python-avahi         | avahi-utils               | avahi-discover               |
|                | libavahi-common3     | libavahi-common-data      | libavahi-common-dev          |
|                | libavahi-core7       | libavahi-core-dev         | libavahi-client3             |
|                | libavahi-client-dev  | libavahi-glib1            | libavahi-glib-dev            |
|                | libavahi-gobject0    | libavahi-gobject-dev      | libavahi-qt4-1               |
|                | libavahi-qt4-dev     | libavahi-compat-libdnssd1 | libavahi-compat-libdnssd-dev |
|                | libavahi-ui0         | libavahi-ui-dev           | libavahi-ui-gtk3-0           |
|                | libavahi-ui-gtk3-dev | avahi-ui-utils            |                              |
| base-files     | base-files           |                           |                              |
| base-passwd    | base-passwd          |                           |                              |
| bash           | bash                 | bash-static               | bash-builtins                |
|                | bash-doc             |                           |                              |
| bind9          | bind9                | bind9utils                | bind9-doc                    |
|                | host                 | bind9-host                | libbind-dev                  |
|                | libbind9-140         | libdns162                 | libirs141                    |
|                | libisc160            | liblwres141               | libisccc140                  |
|                | libisccfg140         | dnsutils                  | lwresd                       |
|                | libbind-export-dev   | libdns-export162          | libisc-export160             |
|                | libisccfg-export140  | libisccc-export140        | libirs-export141             |
| binutils       | binutils             | binutils-dev              | binutils-multiarch           |

| Source Package  | Binary Package         |                               |                            |
|-----------------|------------------------|-------------------------------|----------------------------|
|                 | binutils-multiarch-dev | binutils-doc                  | binutils-source            |
| bsdmainutils    | bsdmainutils           |                               |                            |
| busybox         | busybox                | busybox-static                | busybox-syslogd            |
|                 | udhcpc                 | udhcpd                        |                            |
| bzip2           | libbz2-1.0             | libbz2-dev                    | bzip2                      |
|                 | bzip2-doc              |                               |                            |
| ca-certificates | ca-certificates        |                               |                            |
| cgmanager       | cgmanager              | cgmanager-tests               | libcgmanager0              |
|                 | libcgmanager-dev       | libpam-cgm                    |                            |
| coreutils       | coreutils              | mktemp                        | realpath                   |
| cpio            | cpio                   | cpio-win32                    |                            |
| cron            | cron                   |                               |                            |
| cryptsetup      | cryptsetup             | cryptsetup-bin                | libcryptsetup4             |
|                 | libcryptsetup-dev      |                               |                            |
| curl            | curl                   | libcurl3                      | libcurl3-gnutls            |
|                 | libcurl3-nss           | libcurl4-openssl-dev          | libcurl4-gnutls-dev        |
|                 | libcurl4-nss-dev       | libcurl3-dbg                  | libcurl4-doc               |
| cyrus-sasl2     | sasl2-bin              | cyrus-sasl2-doc               | libsasI2-2                 |
|                 | libsasl2-modules       | libsasl2-modules-db           | libsasl2-modules-ldap      |
|                 | libsasl2-modules-otp   | libsasl2-modules-sql          | libsasl2-modules-gssapi-mi |
|                 | libsasl2-dev           | libsasl2-modules-gssapi-heimo |                            |
| lash            | dash                   | ash                           |                            |
| lb5.3           | db5.3-doc              | libdb5.3-dev                  | libdb5.3                   |
|                 | db5.3-util             | db5.3-sql-util                | libdb5.3++                 |
|                 | libdb5.3++-dev         | libdb5.3-tcl                  | libdb5.3-dbg               |
|                 | libdb5.3-java-jni      | libdb5.3-java                 | libdb5.3-java-gcj          |
|                 |                        | -                             |                            |
|                 | libdb5.3-java-dev      | libdb5.3-sql-dev              | libdb5.3-sql               |
|                 | libdb5.3-stl-dev       | libdb5.3-stl                  | allow A. J.                |
| lbus            | dbus                   | dbus-1-dbg                    | dbus-1-doc                 |
|                 | dbus-tests             | dbus-user-session             | dbus-x11                   |
|                 | libdbus-1-3            | libdbus-1-dev                 |                            |
| lpkg            | dpkg                   | libdpkg-dev                   | dpkg-dev                   |
|                 | libdpkg-perl           | dselect                       |                            |
| Iropbear        | dropbear-bin           | dropbear-run                  | dropbear-initramfs         |
|                 | dropbear               |                               |                            |
| e2fsprogs       | fuse2fs                | e2fsck-static                 | libcomerr2                 |
|                 | comerr-dev             | libss2                        | ss-dev                     |
|                 |                        |                               |                            |
|                 | e2fslibs               | e2fslibs-dev                  | e2fsprogs                  |
| elfutils        | e2fslibs<br>elfutils   | e2fslibs-dev<br>libelf1       | e2fsprogs<br>libelf-dev    |

| Source Package | Binary Package   |                  |                     |
|----------------|------------------|------------------|---------------------|
| expat          | libexpat1-dev    | libexpat1        | expat               |
| file           | file             | libmagic1        | libmagic-mgc        |
|                | libmagic-dev     | python-magic     | python3-magic       |
| filter         | filter           |                  |                     |
| findutils      | findutils        | locate           |                     |
| fuse           | fuse             | fuse-dbg         | libfuse2            |
|                | libfuse-dev      |                  |                     |
| gcc-6          | gcc-6-base       | libgcc1          | libgcc1-dbg         |
|                | libgcc-6-dev     | gcc-6            | gcc-6-test-results  |
|                | gcc-6-plugin-dev | cpp-6            | gcc-6-locales       |
|                | g++-6            | libgomp1         | libgomp1-dbg        |
|                | libatomic1       | libatomic1-dbg   | libasan3            |
|                | libasan3-dbg     |                  |                     |
| geoip          | libgeoip1        | libgeoip-dev     | geoip-bin           |
|                | geoip-dbg        |                  |                     |
| gettext        | gettext-base     | gettext          | gettext-el          |
|                | gettext-doc      | autopoint        | libgettextpo0       |
|                | libasprintf0v5   | libgettextpo-dev | libasprintf-dev     |
| glib2.0        | libglib2.0-0     | libglib2.0-tests | libglib2.0-bin      |
|                | libglib2.0-dev   | libglib2.0-0-dbg | libglib2.0-data     |
|                | libglib2.0-doc   |                  |                     |
| glibc          | libc-bin         | libc-dev-bin     | libc-l10n           |
|                | glibc-doc        | glibc-source     | locales             |
|                | locales-all      | nscd             | multiarch-support   |
|                | libc6            | libc6-dev        | libc6-dbg           |
|                | libc6-pic        | libc6.1          | libc6.1-dev         |
|                | libc6.1-pic      | libc0.3          | libc0.3-dev         |
|                | libc0.3-pic      | libc0.1          | libc0.1-dev         |
|                | libc0.1-pic      | libc6-i386       |                     |
| gnupg2         | gnupg-agent      | scdaemon         | gpgsm               |
|                | gnupg            | gnupg2           | gpgv                |
|                | gpgv2            | dirmngr          | gpgv-static         |
|                | gpgv-win32       | gnupg-l10n       |                     |
| gnutls28       | libgnutls28-dev  | libgnutls30      | gnutls-bin          |
|                | gnutls-doc       | libgnutlsxx28    | libgnutls-openssl27 |
|                | libgnutls-dane0  |                  |                     |
| grep           | grep             |                  |                     |
| groff          | groff-base       | groff            |                     |
| gzip           | gzip             | gzip-win32       |                     |
| htop           | htop             |                  |                     |
| icu            | libicu57         | libicu57-dbg     | libicu-dev          |

| Source Package      | Binary Package         |                          |                         |
|---------------------|------------------------|--------------------------|-------------------------|
|                     | icu-devtools           | icu-devtools-dbg         | icu-doc                 |
| init-system-helpers | init-system-helpers    | init                     |                         |
| iperf3              | iperf3                 | libiperf0                | libiperf-dev            |
| iptables            | iptables               | iptables-dev             | libxtables12            |
|                     | libxtables-dev         | libiptc0                 | libiptc-dev             |
|                     | libip4tc0              | libip4tc-dev             | libip6tc0               |
|                     | libip6tc-dev           | iptables-nftables-compat |                         |
| iputils             | iputils-ping           | iputils-tracepath        | iputils-arping          |
|                     | iputils-clockdiff      |                          |                         |
| sc-dhcp             | isc-dhcp-server        | isc-dhcp-server-ldap     | isc-dhcp-common         |
|                     | isc-dhcp-dev           |                          |                         |
|                     | isc-dhcp-client        | isc-dhcp-client-ddns     | isc-dhcp-relay          |
| jq                  | jq                     | libjq1                   | libjq-dev               |
| json-c              | libjson-c3             | libjson-c-dev            | libjson-c-doc           |
| kbd                 | kbd                    |                          |                         |
| krb5                | krb5-user              | krb5-kdc                 | krb5-kdc-ldap           |
|                     | krb5-admin-server      | krb5-kpropd              | krb5-multidev           |
|                     | libkrb5-dev            | libkrb5-dbg              | krb5-pkinit             |
|                     | krb5-otp               | krb5-k5tls               | krb5-doc                |
|                     | libkrb5-3              | libgssapi-krb5-2         | libgssrpc4              |
|                     | libkadm5srv-mit11      | libkadm5clnt-mit11       | libk5crypto3            |
|                     | libkdb5-8              | libkrb5support0          | libkrad0                |
|                     | krb5-gss-samples       | krb5-locales             | libkrad-dev             |
| ess                 | less                   |                          |                         |
| bbsd                | libbsd-dev             | libbsd0                  |                         |
| ibcap2              | libcap2-bin            | libcap2                  | libcap-dev              |
| .50072              | libpam-cap             |                          |                         |
| ibdbi-perl          | libdbi-perl            |                          |                         |
| ibev                | libev-dev              | libev-libevent-dev       | libev4                  |
| libevent            | libevent-dev           | libevent-dbg             | libevent-2.0-5          |
|                     | libevent-core-2.0-5    | libevent-extra-2.0-5     | libevent-pthreads-2.0-5 |
|                     | libevent-openssl-2.0-5 | issising character 5     |                         |
| ibffi               | libffi-dev             | libffi6                  | libffi6-dbg             |
| ibgcrypt20          | libgcrypt20-doc        | libgcrypt20-dev          | libgcrypt20             |
| 30. 1 pc20          | libgcrypt11-dev        | libgcrypt-mingw-w64-dev  |                         |
| bidn                | idn                    | libidn11-dev             | libidn11                |
| ioidii              | libidn11-java          | HOIGHTT GCV              | iididii11               |
| libidn2-0           | libidn2-0              | libidn2-0-dev            | libidn2-0-dbg           |
| IIDIUIIZ-U          | idn2                   | IIDIUI12-0-UEV           | iibiaiiz-v-aby          |
| lihnih              | libnih1                | libnih-dev               | libnih-dbus1            |
| libnih              | בוווווטוו              | iiiiiii-ueV              | וווווישוו-מטעא          |

| Source Package | Binary Package                   |                    |                           |
|----------------|----------------------------------|--------------------|---------------------------|
| libpcap        | libpcap-dev                      | libpcap0.8-dev     | libpcap0.8                |
|                | libpcap0.8-dbg                   |                    |                           |
| libssh2        | libssh2-1                        | libssh2-1-dev      | libssh2-1-dbg             |
| libtasn1-6     | libtasn1-6-dev                   | libtasn1-doc       | libtasn1-6                |
|                | libtasn1-bin                     | libtasn1-3-bin     |                           |
| libtool        | libtool                          | libtool-bin        | libtool-doc               |
|                | libltdl7                         | libltdl-dev        |                           |
| libuv1         | libuv1-dev                       | libuv1             | libuv1-dbg                |
| libwebsockets  | libwebsockets8                   | libwebsockets-dev  | libwebsockets-test-server |
|                | libwebsockets-test-server-common |                    |                           |
| libxml2        | libxml2                          | libxml2-utils      | libxml2-utils-dbg         |
|                | libxml2-dev                      | libxml2-dbg        | libxml2-doc               |
|                | python-libxml2                   | python-libxml2-dbg | python3-libxml2           |
|                | python3-libxml2-dbg              |                    |                           |
| libxslt        | libxslt1.1                       | libxslt1-dev       | libxslt1-dbg              |
|                | xsltproc                         | python-libxslt1    | python-libxslt1-dbg       |
| lldpd          | lldpd                            | liblldpctl-dev     |                           |
| lm-sensors     | Im-sensors                       | libsensors4        | libsensors4-dev           |
|                | fancontrol                       |                    |                           |
| logrotate      | logrotate                        |                    |                           |
| lvm2           | lvm2                             | clvm               | libdevmapper-dev          |
|                | libdevmapper1.02.1               | dmsetup            | libdevmapper-event1.02.1  |
|                | dmeventd                         | liblvm2app2.2      | liblvm2cmd2.02            |
|                | liblvm2-dev                      | python-lvm2        | python3-lvm2              |
| mime-support   | mime-support                     |                    |                           |
| mosquitto      | mosquitto                        | mosquitto-dev      | libmosquitto1             |
|                | libmosquitto-dev                 | <u> </u>           | ·                         |
|                | libmosquittopp1                  | libmosquittopp-dev | mosquitto-clients         |
|                | mosquitto-dbg                    | libmosquitto1-dbg  | libmosquittopp1-dbg       |
| nano           | nano                             | nano-tiny          |                           |
| ncurses        | libtinfo5                        | libncurses5        | libtinfo-dev              |
|                | libtinfo5-dbg                    | libncurses5-dev    | libncurses5-dbg           |
|                | libncursesw5                     | libncursesw5-dev   | libncursesw5-dbg          |
|                | ncurses-bin                      | ncurses-base       | ncurses-term              |
|                | ncurses-examples                 | ncurses-doc        |                           |
| net-snmp       | snmpd                            | snmptrapd          | snmp                      |
| nec simp       | libsnmp-base                     | libsnmp30          | libsnmp30-dbg             |
|                | libsnmp-dev                      | libsnmp-perl       | python-netsnmp            |
|                | tkmib                            | "South bett        | Python netallinp          |
|                | CVIIID                           |                    |                           |
| nettle         | libnettle6                       | libhogweed4        | nettle-dev                |

| Source Package | Binary Package                        |                                |                                 |
|----------------|---------------------------------------|--------------------------------|---------------------------------|
| net-tools      | net-tools                             |                                |                                 |
| newt           | libnewt-dev                           | libnewt-pic                    | newt-tcl                        |
|                | python-newt                           | python3-newt                   | libnewt0.52                     |
|                | whiptail                              |                                |                                 |
| nginx          | nginx                                 | nginx-doc                      | nginx-common                    |
|                | nginx-full                            | nginx-light                    | nginx-extras                    |
|                | libnginx-mod-http-geoip               | libnginx-mod-http-image-filter | libnginx-mod-http-xslt-filter   |
|                | libnginx-mod-mail                     | libnginx-mod-stream            | libnginx-mod-http-perl          |
|                | libnginx-mod-http-auth-pam            | libnginx-mod-http-lua          | libnginx-mod-http-ndk           |
|                | libnginx-mod-nchan                    | libnginx-mod-http-echo         | libnginx-mod-http-upstream-fair |
|                | libnginx-mod-http-headers-more-filter | libnginx-mod-http-cache-purge  | libnginx-mod-http-fancyindex    |
|                | libnginx-mod-http-uploadprogress      | libnginx-mod-http-subs-filter  | libnginx-mod-http-dav-ext       |
| nspr           | libnspr4                              | libnspr4-dev                   | libnspr4-dbg                    |
| nss            | libnss3                               | libnss3-tools                  | libnss3-dev                     |
|                | libnss3-dbg                           |                                |                                 |
| ntp            | ntp                                   | ntpdate                        | ntp-doc                         |
| openIdap       | slapd                                 | slapd-smbk5pwd                 | ldap-utils                      |
|                | libldap-2.4-2                         | libldap-common                 | libldap-2.4-2-dbg               |
|                | libldap2-dev                          | slapd-dbg                      |                                 |
| openssh        | openssh-client                        | openssh-client-ssh1            | openssh-server                  |
|                | openssh-sftp-server                   | ssh                            | ssh-krb5                        |
|                | ssh-askpass-gnome                     |                                |                                 |
| openssl        | openssl                               | libssl1.1                      | libssl-dev                      |
|                | libssl-doc                            |                                |                                 |
| pam            | libpam0g                              | libpam-modules                 | libpam-modules-bin              |
|                | libpam-runtime                        | libpam0g-dev                   | libpam-cracklib                 |
|                | libpam-doc                            |                                |                                 |
| patch          | patch                                 |                                |                                 |
| pcre3          | libpcre3                              | libpcrecpp0v5                  | libpcre3-dev                    |
|                | libpcre3-dbg                          | pcregrep                       | libpcre16-3                     |
|                | libpcre32-3                           |                                | <u> </u>                        |
| perl           | perl-base                             | perl-doc                       | perl-debug                      |
|                | libperl5.24                           | libperl-dev                    | perl-modules-5.24               |
|                | perl                                  | ·                              | •                               |
| pinentry       | pinentry-curses                       | pinentry-tty                   | pinentry-qt                     |
| . ,            | pinentry-qt4                          | pinentry-gtk2                  | pinentry-gnome3                 |
|                | pinentry-doc                          | <u> </u>                       | . , , , ,                       |
| ppp            | ррр                                   | ppp-dev                        |                                 |
| procps         | procps                                | libprocps6                     | libprocps-dev                   |
| pwgen          | pwgen                                 |                                |                                 |
| python2.7      | python2.7                             | libpython2.7-stdlib            | python2.7-minimal               |

| Source Package  | Binary Package         |                       |                        |
|-----------------|------------------------|-----------------------|------------------------|
|                 | libpython2.7-minimal   | libpython2.7          | python2.7-examples     |
|                 | python2.7-dev          | libpython2.7-dev      | libpython2.7-testsuite |
|                 | idle-python2.7         | python2.7-doc         | python2.7-dbg          |
|                 | libpython2.7-dbg       |                       |                        |
| python-defaults | python                 | python-minimal        | python-examples        |
|                 | python-dev             | libpython-dev         | libpython-stdlib       |
|                 | idle                   | python-doc            | python-dbg             |
|                 | libpython-dbg          | python-all            | python-all-dev         |
|                 | python-all-dbg         | libpython-all-dev     | libpython-all-dbg      |
| rc              | rc                     |                       |                        |
| redis           | redis-server           | redis-tools           | redis-sentinel         |
| rsync           | rsync                  |                       |                        |
| rsyslog         | rsyslog                | rsyslog-mysql         | rsyslog-pgsql          |
|                 | rsyslog-mongodb        | rsyslog-elasticsearch | rsyslog-kafka          |
|                 | rsyslog-gssapi         | rsyslog-gnutls        | rsyslog-relp           |
|                 | rsyslog-czmq           | rsyslog-hiredis       |                        |
| rtmpdump        | rtmpdump               | librtmp1              | librtmp-dev            |
| runit           | runit                  | runit-systemd         | runit-sysv             |
|                 | getty-run              |                       |                        |
| sensible-utils  | sensible-utils         |                       |                        |
| shadow          | passwd                 | login                 | uidmap                 |
| sqlite3         | lemon                  | sqlite3               | sqlite3-doc            |
|                 | libsqlite3-0-dbg       | libsqlite3-0          | libsqlite3-dev         |
|                 | libsqlite3-tcl         |                       |                        |
| sudo            | sudo                   | sudo-ldap             |                        |
| systemd         | systemd                | systemd-sysv          | systemd-container      |
| Systema .       | systemd-journal-remote | systemd-coredump      | libpam-systemd         |
|                 | libnss-myhostname      | libnss-mymachines     | libnss-resolve         |
|                 | libnss-systemd         | libsystemd0           | libsystemd-dev         |
|                 | udev                   | libudev1              | libudev-dev            |
| systemd-shim    | systemd-shim           | IIDUUCA1              | IIDuuev-uev            |
|                 | •                      | avavinit utila        | OVOV WO                |
| sysvinit        | sysvinit-core          | sysvinit-utils        | sysv-rc                |
| tar             | initscripts            | tor                   | tar corinto            |
| tar             | bootlogd               | tar                   | tar-scripts            |
| tcpdump         | tcpdump                |                       |                        |
| tcp-wrappers    | tcpd                   | libwrap0              | libwrap0-dev           |
| tiff            | libtiff5               | libtiffxx5            | libtiff5-dev           |
|                 | libtiff-tools          | libtiff-opengl        | libtiff-doc            |
| udisks2         | udisks2                | udisks2-doc           | libudisks2-0           |
|                 | libudisks2-dev         | gir1.2-udisks-2.0     |                        |

| Source Package | Binary Package |                |                  |
|----------------|----------------|----------------|------------------|
|                | bsdutils       | libblkid1      | libblkid-dev     |
|                | libfdisk1      | libfdisk-dev   | libmount1        |
|                | libmount-dev   | libsmartcols1  | libsmartcols-dev |
|                | libuuid1       | uuid-runtime   | uuid-dev         |
|                | setpriv        |                |                  |
| vim            | vim-common     | vim-gui-common | vim-runtime      |
|                | vim-doc        | vim-tiny       | vim              |
|                | vim-gtk        | vim-gtk3       | vim-nox          |
|                | vim-athena     | vim-gnome      | xxd              |
| wget           | wget           |                |                  |
| xz-utils       | liblzma5       | xz-utils       | xzdec            |
|                | liblzma-dev    | liblzma-doc    |                  |
| zlib           | zlib1g         | zlib1g-dev     | zlib1g-dbg       |